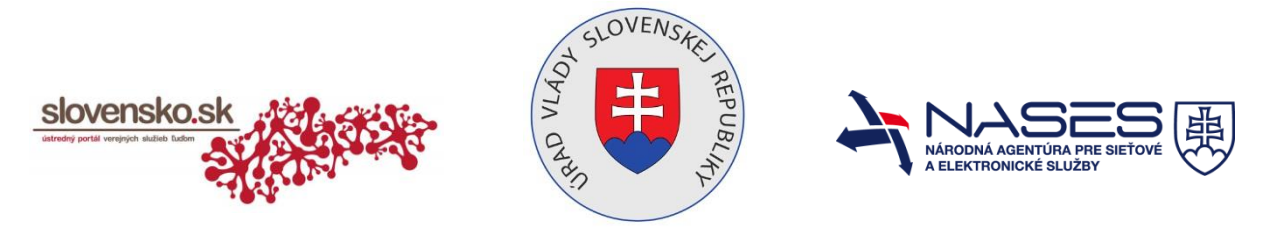

## **Žiadosť o zmenu oprávnenia na prístup a disponovanie s elektronickou**  "schránkou **Zm<sub>I</sub>WY<sup>k</sup>cgcVmfl CŁ! dcXb]\_UtY UUprávnickej osoby (PO)**

podľa § 13 ods. 7 zákona č. 305/2013 Z. z. o elektronickej podobe výkonu pôsobnosti orgánov verejnej moci a o zmene a doplnení niektorých zákonov (zákon o e-Governmente)

## **Identifikácia žiadateľa (majiteľa elektronickej schránky)**

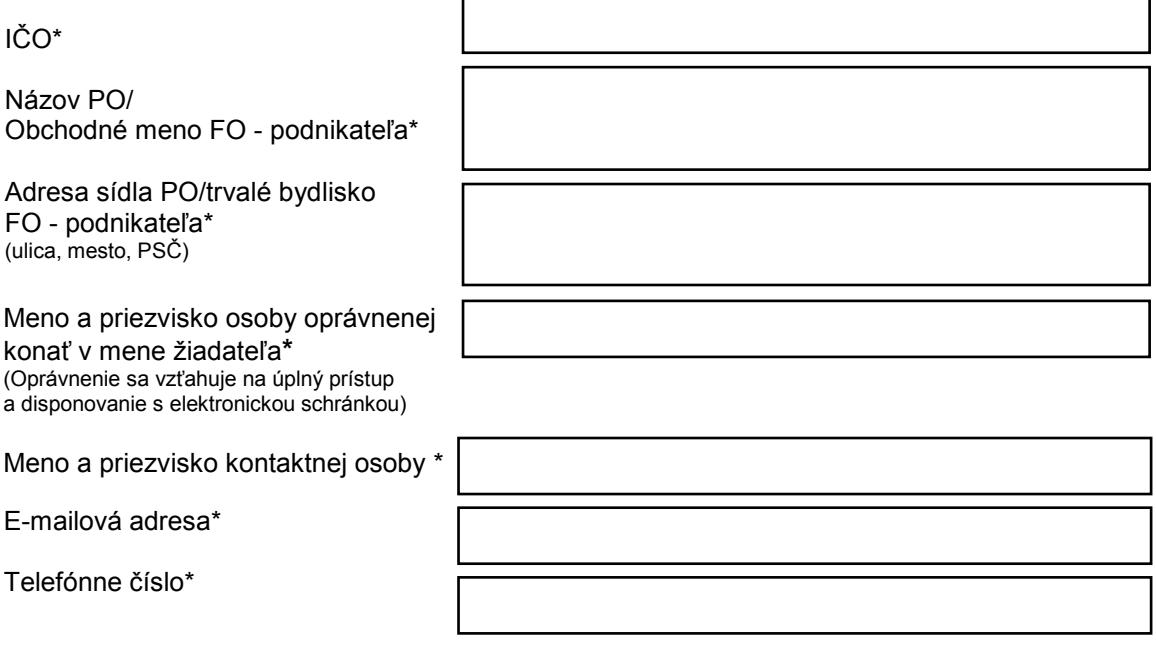

## **Identifikácia fyzickej osoby (FO), ktorej sa udeľuje oprávnenie**

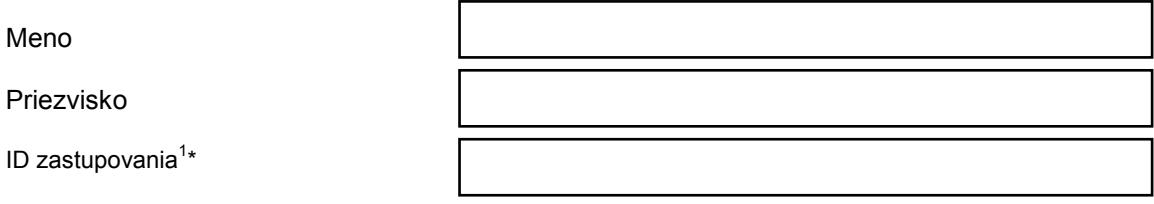

## **Zmena oprávnenia**

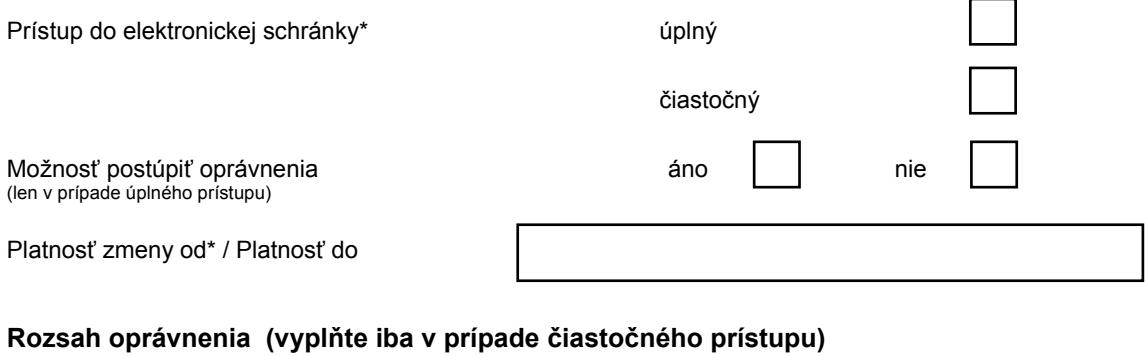

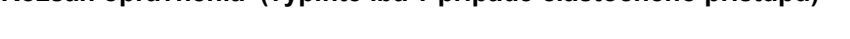

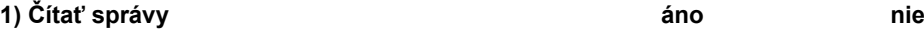

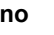

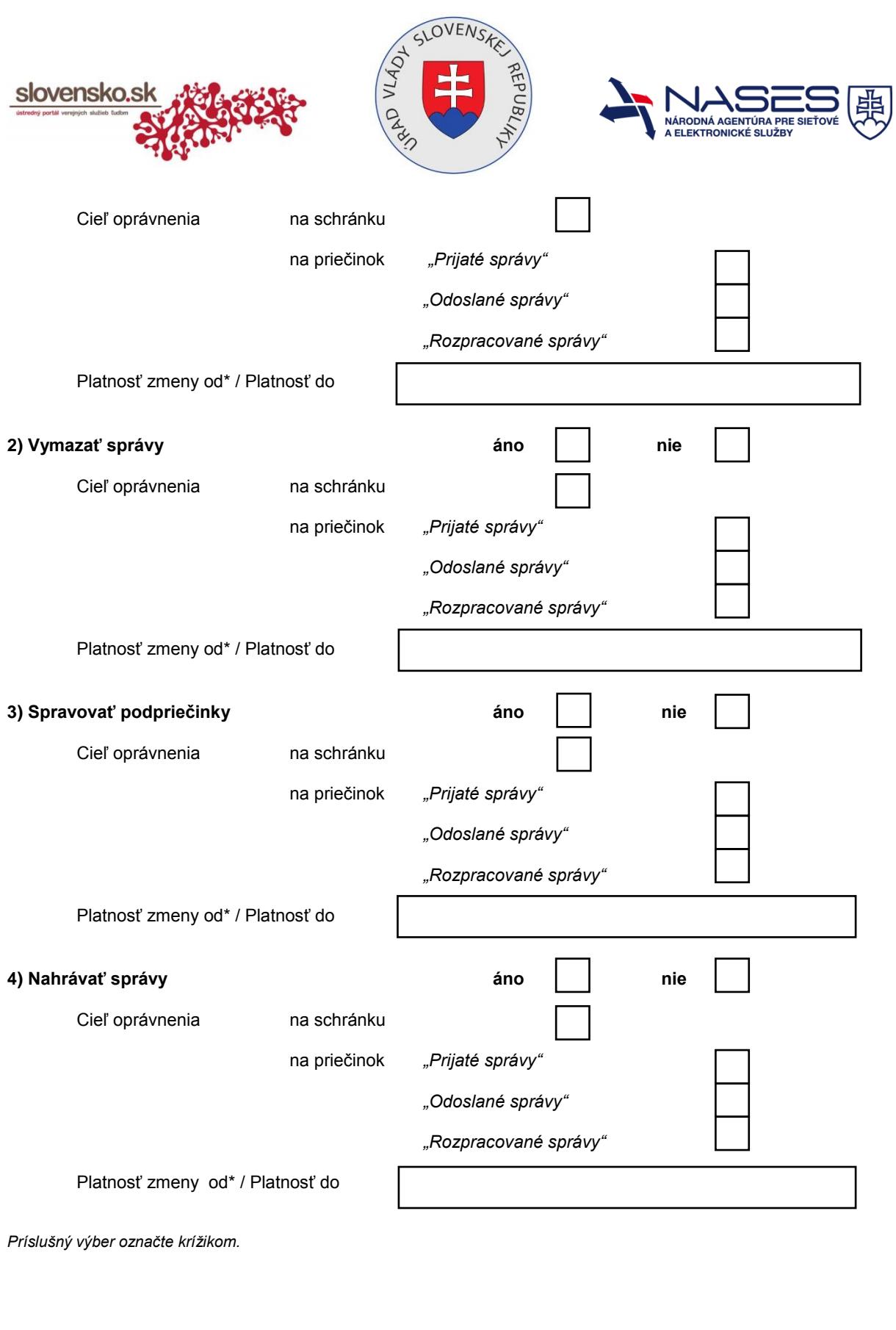

miesto, dátum podpis majiteľa elektronickej schránky

---------------------------------------------- ----------------------------------------------

**Informácie k podaniu žiadosti:**

\*Údaje označené hviezdičkou sú povinné na vyplnenie.

1 ID zastupovania – údaj získate po prihlásení sa na Ústredný portál verejnej správy v sekcii Môj profil v časti Zobrazenie zastupovania. Žiadosť podáva v listinnej podobe majiteľ elektronickej schránky (FO - podnikateľ alebo PO) s úradne osvedčeným podpisom. XA}¦ðjæå^Ag¦æå)… @{A[sç^å [çæ}āæa}[å]ãYA{æbôa^A^|^\d[}ā&\^bA\&@u}\^A{ã[Ag:^{āæAUUA{`●ò"&n^AQāæå[●Aå[]]^}ıA{Aæ}[●@qY æ∤^à[Arˇ]^¦|^\*æ†ãı&ãE

Žiadosť je potrebné zaslať na adresu: Úrad vlády SR, P. O. BOX 11, Námestie slobody 1, 810 05 Bratislava 15.